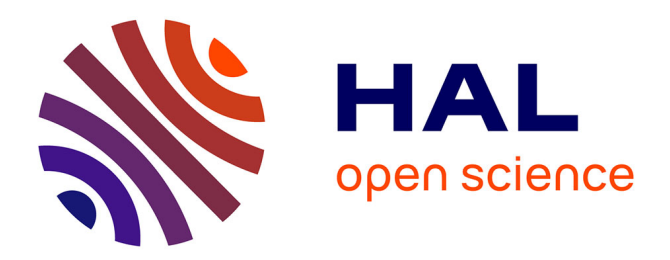

# **Evaluation d'impacts environnementaux**

Didier Calogine, Harry Boyer

## **To cite this version:**

Didier Calogine, Harry Boyer. Evaluation d'impacts environnementaux. Alizés : Revue angliciste de La Réunion, 2007, Colloque " Equilibres environnementaux, énergies renouvelables et développements urbains ", 29-II Sciences, pp.69-93. hal-02343106

# **HAL Id: hal-02343106 <https://hal.univ-reunion.fr/hal-02343106>**

Submitted on 1 Nov 2019

**HAL** is a multi-disciplinary open access archive for the deposit and dissemination of scientific research documents, whether they are published or not. The documents may come from teaching and research institutions in France or abroad, or from public or private research centers.

L'archive ouverte pluridisciplinaire **HAL**, est destinée au dépôt et à la diffusion de documents scientifiques de niveau recherche, publiés ou non, émanant des établissements d'enseignement et de recherche français ou étrangers, des laboratoires publics ou privés.

## **Résumé**

Face aux émissions importantes de gaz à effet de serre enregistrées ces dernières années, les solutions pour y remédier passent par des économies d'énergie mais aussi par le choix des combustibles. L'« Institut Standard Organisation » définit une série de référentiels permettant d'évaluer les impacts sur l'environnement de produits ou processus de fabrication (Norme ISO). Ce diagnostic est effectué au travers d'une *Analyse* de *Cycle* de *Vie*, outil capable d'évaluer l'impact environnemental potentiel en quantifiant l'utilisation des ressources (l'énergie, les matières premières et l'eau) et les émissions environnementales (pollution de l'air, de l'eau et du sol) associées au système évalué. Cette norme considère : la production, le transport, la mise en œuvre, la vie en œuvre et la fin de vie.

Afin d'estimer les impacts environnementaux au travers du cycle de vie, le logiciel BEES a pour objectif de mettre en place une méthode systématique pour sélectionner les produits qui donnent les meilleures performances économique et environnementale. C'est un outil d'aide à la décision. Douze impacts environnementaux principaux sont alors estimés. D'autres logiciels, tel que EQueR s'intéressent plus particulièrement au cycle de vie des bâtiments.

## **Introduction**

Le système économique dépend directement du système écologique, d'une part au travers des ressources utilisées (pétrole, phosphore…) et d'autre part, pour l'assimilation de déchets ou de polluants (gaz carbonique, nitrate…). La « taille » du système économique augmente continuellement au cours du temps. Il faut par conséquent adapter le système économique aux capacités propres du système écologique [3].

La capacité de charge faisant référence au nombre d'entités qu'un territoire peut tolérer sans que les ressources végétales ou le sol ne subissent de dégradation, il faut à tout prix éviter la croissance d'une population au-delà de la capacité de charge de sa région (dépassement).

- 1. Le rythme d'utilisation des ressources renouvelables ne doit pas excéder celui de leur régénération.
- 2. Le rythme d'utilisation des ressources non-renouvelables ne doit pas excéder celui de développement des ressources qui les remplacent.
- 3. La quantité de pollution et de déchets ne doit pas dépasser celle que peut absorber l'environnement.

Pour savoir si les impacts de la population humaine dépassent la capacité de charge de la terre, on peut utiliser une relation directe entre l'impact et la population, l'équation d'IPAT, qui s'écrit [3] :

 $I = P * A * T(1)$ 

où I désigne les Impacts (utilisation de ressources, émissions de polluants), P, la Population, A l'Affluence (la richesse : PIB / personne) et T la Technologie (impacts / PIB)

Des problèmes environnementaux qui se posent ou se poseront alors sont reliés à la Perte de surfaces en « écosystème naturel », la Perte de biodiversité, le Changement climatique, la Qualité de l'eau (Eutrophisation), la Surexploitation de ressources renouvelables (poissons, eau douce) et autres : produits toxiques…

Il faut donc diminuer les impacts. Pour diminuer le produit Population \* Richesse \* Technologie, on peut « jouer » sur la technologie, ce qui amène plus d'éco-efficience : on cherche donc à avoir moins d'impacts par unité de valeur produite. Pour cela il faut utiliser des méthodes d'évaluation des technologies.

Les matières les plus présentes sur la planète sont par ordre décroissant : l'oxygène, le silicium, l'aluminium, le fer, le sodium, le potassium et le magnésium. Le béton est la  $2<sup>e</sup>$  matière consommée après l'eau, avec 900 kg par an et par personne en France. De même, 400 millions de tonnes de granulats et 20 millions de tonnes de ciment sont consommées annuellement. En 1992, 2000 tonnes de plastique ont été recyclées dans le bâtiment (cf. [2]).

Les solutions pour réduire les émissions de gaz à effets de serre sont bien sûr les économies d'énergie mais aussi le choix des combustibles [1]. Le label « *Forest Stewardship Council* » définit l'usage du bois d'exploitation forestière favorisant le stockage du carbone. Des initiatives sont alors prises pour limiter les dégâts.

Le développement durable est un développement qui répond aux besoins du présent sans compromettre la capacité des générations futures à répondre aux leurs.

## **Problématique**

Vers la fin des années 1990, l'association *International Standards Organization* a édité une série de référentiels permettant d'évaluer les impacts sur l'environnements de produit ou processus de fabrication.

Ce diagnostic est effectué à travers l'étude du cycle de vie du produit pour couvrir tout son impact sur l'environnement.

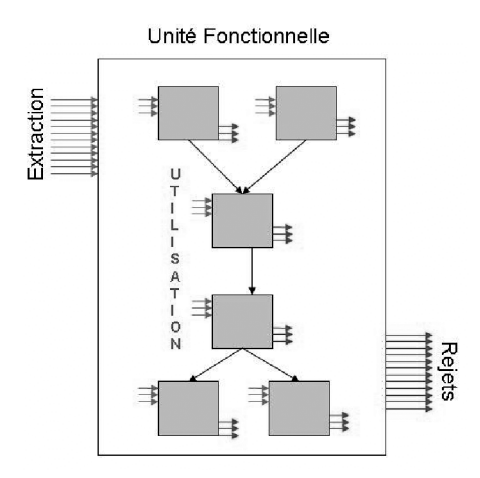

*Figure 1 : Schéma de l'Unité Fonctionnelle*

#### *Description et méthodologie développée*

L'*analyse du cycle de vie* (ACV en français, LCA en anglais) est un outil utilisé pour évaluer l'impact environnemental potentiel d'un produit, d'un processus ou d'une activité tout au long de son

cycle de vie en quantifiant l'utilisation des ressources (l'énergie, les matières premières et l'eau) et les émissions environnementales (pollution de l'air, de l'eau et du sol) associées au système évalué [7,8].

L'ACV étudie les impacts sur l'environnement d'un système comprenant l'ensemble des activités associées à un produit depuis l'extraction des matières premières jusqu'à l'élimination des déchets. Elle permet, via la quantification de l'ensemble des échanges physiques entre un système et son environnement, de préciser et d'expliciter les choix de réduction des impacts.

L'*International Standards Organization* a défini les normes de références suivantes :

*ISO 14040 Life Cycle Assessment - Principles and Guidelines ISO 14041 Life Cycle Assessment - Life Cycle Inventory Analysis ISO 14042 Life Cycle Assessment - Impact Assessment ISO 14043 Life Cycle Assessment - Interpretation ISO 14048 Life Cycle Assessment - Data Documentation Format ISO 14049 Life Cycle Assessment - Examples for the application of ISO*

Ces normes ISO 14000 fournissent [6] :

- La définition de l'objectif et du champ d'étude (ISO 14040) : détermination des objectifs de l'étude, choix de l'unité fonctionnelle, délimitation des frontières du système, représentativité des données, règles de priorité
- Le mode de calcul et d'analyse de l'inventaire (ISO 14041) : le système : construction de l'arbre du cycle de vie, la collecte des données, l'utilisation des données, application des règles de priorité, et de prise en compte des co-produits, calcul de l'inventaire, identification de la contribution des flux aux différentes étapes du cycle de vie, puis identification des étapes qui sont les plus représentées
- Évaluation d'impacts (ISO 14042) : choix des méthodes d'impact retenues pour l'étude, détermination des flux pris en compte pour le calcul des impacts, détermination de leur contribution aux impacts, calcul des impacts, identification des principaux flux contribuant aux impacts

— Interprétation des résultats (ISO 14043) : identification des points forts et points faibles des cas étudiés, réponses aux objectifs fixés lors de la première phase, validation de la réponse au moyen, si nécessaire, de collecte de données complémentaires, d'analyses de sensibilités, de scénarios ; détail des applications et limitations de l'étude

La norme NF P01-010 est la norme de référence française pour l'établissement des déclarations environnementales et sanitaires des produits de construction en se basant sur la série de norme ISO 14000. Cette norme définit des listes non exhaustives de flux dus à la consommation des ressources naturelles, aux émissions dans l'air, l'eau et le sol et à la production de déchets. Elle définit dix indicateurs d'impacts environnementaux.

Cette norme considère deux types d'informations dans une déclaration environnementale :

- les données d'inventaires du cycle de vie (ICV),
- les valeurs des indicateurs d'impacts du cycle de vie du produit. Connaître ces informations nécessite de réaliser un bilan environnemental du produit : une analyse du cycle de vie (ACV).

Cette norme divise le cycle de vie d'un produit de construction en 5 étapes [7,8] :

- 1. Sa *production* comprend la fabrication du produit mais aussi l'extraction, la préparation et le transport des matières premières nécessaires à la fabrication du produit. Cette étape s'arrête à la sortie du produit de l'usine.
- 2. Son *transport* comprend le transport du produit de l'usine de production jusqu'au chantier où il sera utilisé.
- 3. Sa *mise en œuvre* consiste en la mise en place du produit dans un ouvrage. Le transport des déchets de mise en œuvre (chutes de découpe, consommables…) est également pris en compte.
- 4. Sa *vie en œuvre* pendant laquelle le produit assure sa fonction dans le bâtiment. Durant la vie en œuvre, le produit peut faire l'objet d'entretien, de maintenance, de remplacement partiel pris en compte dans le bilan environnemental. Cette étape couvre toute la durée de vie typique du produit (DVT).

5. Sa *fin de vie* consiste en la dépose du produit lors d'une opération de démolition, réhabilitation ou entretien. Le transport des déchets liés à cette étape jusqu'à un site de valorisation ou d'élimination est pris en compte.

Disposant de la méthodologie afin de suivre le produit dans son cycle de vie, nous devons définir précisément les grandeurs de référence. Ces grandeurs permettant de quantifier l'évaluation est l'*Unité Fonctionnelle :*

Il s'agit de l'unité de compte à laquelle va se référer le bilan environnemental ou ACV.

On choisit, par exemple, le  $m<sup>2</sup>$  en œuvre pour un produit de couverture, pour un produit de cloisonnement ou pour un mur. Cela peut être le mètre linéaire pour une canalisation, l'unité pour un équipement… Cette unité dépend du service rendu par le produit étudié.

L'analyse du cycle de vie comporte donc un inventaire des différents impacts produits.

Pour chaque étape du cycle de vie, on réalise un bilan matière et énergie des entrants et sortants.

Les entrants sont les énergies et les matières premières (vierges ou secondaires) consommées à chacune des étapes.

Les sortants sont les émissions dans l'eau, l'air et le sol et les déchets produits à chacune des étapes du cycle de vie du produit.

Ces entrants et ces sortants sont ramenés par calcul à l'unité fonctionnelle du produit en prenant bien soin de prendre en compte différentes « pertes en ligne » comme les chutes de fabrication, les casses transport, les chutes de chantier et toutes les opérations (remplacement partiel, entretien, opérations de maintenance) nécessaires pour que le produit assure sa fonction pendant sa durée de vie typique.

On réalise ainsi l'inventaire des impacts tout au long du cycle de vie d'un produit. Ils permettent d'évaluer la contribution environnementale du produit en regroupant certains flux d'inventaire. Ils sont les véritables critères environnementaux d'aide au choix du produit.

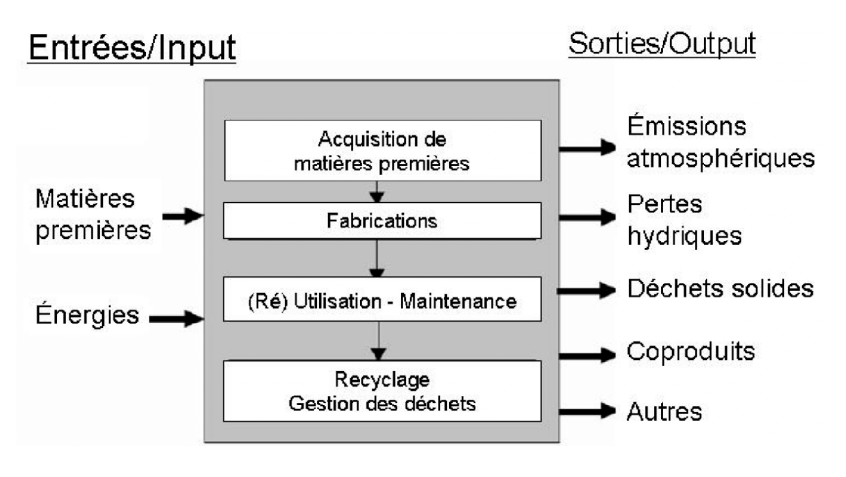

*Figure 2 : Entrées / Sorties de l'Unité Fonctionnelle*

## *Quelques indices d'impact environnemental*

## *Épuisement de ressources*

Cet indicateur tient compte des consommations de ressources énergétiques ou non énergétiques (sauf l'eau) en pondérant chaque ressource par un coefficient correspondant à un indice de rareté (l'antimoine a une valeur de 1 par convention). Une valeur supérieure à 1 pour une ressource indique que l'on consomme une ressource plus rare que l'antimoine. Les ressources dont la valeur de l'indicateur est très faible (inférieure à 0,001) sont considérées comme non épuisables à l'échelle humaine. L'indicateur est calculé en faisant la somme pondérée (par les coefficients de rareté) des quantités consommées par le produit pendant tout son cycle de vie. Donc, plus cet indicateur est grand plus le produit « épuise » les ressources. Il s'exprime donc en kg antimoine équivalent.

## *Consommation d'eau*

Cet indicateur reprend le total de l'eau consommée sur le cycle de vie (toutes sources confondues).

## *Déchets solides*

Produire des déchets n'est pas en soi un impact sur l'environnement. Toutefois, la quantité des déchets produits (notamment éliminés) est représentative des installations qui seront nécessaires à leur traitement et/ou stockage. Ces installations seront, elles, potentiellement responsables d'impacts sur l'environnement.

Les quantités des quatre types de déchets éliminés (dangereux, non dangereux, inertes, radioactifs) et celle des déchets valorisés (total) sont les cinq indicateurs de cette rubrique.

Les différentes formes de valorisation des déchets sont la réutilisation, le réemploi, le recyclage et la valorisation énergétique.

## *Changement climatique*

Cet indicateur sert à évaluer la contribution du produit à l'augmentation de la teneur de l'atmosphère en gaz à effet de serre. L'augmentation de l'effet de serre entraîne des modifications du climat de la Terre, et notamment une augmentation de la température moyenne, d'où le nom de l'indicateur. Il est exprimé en kg équivalent CO2 (dioxyde de carbone ou gaz carbonique) et regroupe toutes les émissions de gaz à effet de serre.

#### *Acidification atmosphérique*

Certains composés émis dans l'atmosphère notamment le dioxyde de soufre  $(SO_2)$ , les oxydes d'azote  $(NO_x)$  sont susceptibles d'être oxydés et de se transformer en acides (acide sulfurique, acide nitrique) qui sont ensuite lessivés par les précipitations (pluies acides) et se retrouvent dans les eaux de ruissellement et de surface. Cette acidification conduit à des impacts importants sur la faune (mort de poissons) et la flore. Cet indicateur est construit comme l'indicateur changement climatique en prenant pour référence la contribution à l'acidification du  $SO<sub>2</sub>$  (valeur 1 du coefficient d'agrégation). Il est donc exprimé en kg équivalent  $SO_2$ .

#### *Pollution de l'air*

Cet indicateur a pour but d'évaluer les impacts toxiques et écotoxiques des émissions dans l'air du produit. Ce sont surtout les métaux et les composés organiques qui contribuent à cet impact. Certains composants impliqués sont les composés organiques volatiles (COV) qui se décomposent sous l'effet du rayonnement solaire, et en présence de NOx produisent de l'azote. D'autres substances nuissent à la qualité de l'air : le monoxyde de carbone (CO), les NOx et l'ozone, le plomb et surtout les poussières (diamètre de l'ordre de quelques microns).

Dans le cadre de la norme, l'indicateur est exprimé en m<sup>3</sup> d'air nécessaire à diluer les émissions du produit en se basant sur les valeurs limites de la réglementation des installations classées pour la protection de l'environnement (ICPE). Cet indicateur permet d'avoir une représentation simple (un volume d'air) de l'impact potentiel du produit sur la qualité de l'air dans l'environnement.

## *Pollution de l'eau*

Cet indicateur a pour but d'évaluer les impacts toxiques et écotoxiques des émissions dans l'eau et dans le sol du produit. Ce sont surtout les métaux et les composés organiques qui contribuent à cet impact. L'indicateur est exprimé en  $m<sup>3</sup>$  d'eau nécessaire à diluer les émissions du produit en se basant sur les valeurs limites de la réglementation des installations classées pour la protection de l'environnement (ICPE). Cet indicateur permet d'avoir une représentation simple (un volume d'eau) de l'impact potentiel du produit sur la qualité de l'eau dans l'environnement.

## *Destruction de la couche d'ozone stratosphérique*

Cet indicateur cherche à évaluer la contribution du produit à la destruction de la couche d'ozone dite stratosphérique. Cette couche joue un rôle de filtrage des rayons ultraviolets dangereux (UV-B). Cet indicateur se calcule en agrégeant les émissions dans l'air des composés susceptibles de réagir avec l'ozone de la stratosphère (et notamment les chlorofluorocarbures : CFC, HCFC). La molécule de référence est le CFC 11. L'indicateur s'exprime en kg équivalent CFC 11.

## *Dystrophisation*

L'eutrophisation c'est-à-dire l'enrichissement des eaux en sels minéraux se développe très lentement dans les conditions naturelles. Mais le déversement par l'homme de quantités importantes de matières organiques fermentescibles et d'effluents riches en phosphates ou en nitrates accélère considérablement ce processus : on utilise alors le terme de dystrophisation. Le déversement de

substances dans les lacs et rivières tels que engrais azotés, NOx, NH3, lessives et détergents favorise la croissance des algues. Cette surcharge de biomasse végétale entraîne une diminution de la transparence des eaux, perturbe et rend impossible les réactions photosynthétiques et stoppe le dégagement d'oxygène en profondeur.

## *La pollution des sols*

Le sol est constitué de matières minérales, matières organiques, souterraines et les éléments dissous (minérales et organiques) et constituants gazeux.

Le sol permet de stocker, de filtrer et de purifier l'eau. Le sol peut être pollué par les métaux lourds (le cadmium tue les systèmes racinaires) et par les déchets solides.

Lorsqu'on réduit trop le nombre d'indicateurs on ne sait plus vraiment dissocier le rôle des différents acteurs. Par exemple l'indicateur de pollution de l'eau regroupe des aspects liés à l'écotoxicité (métaux lourds) et d'autres liés à l'eutrophisation.

Afin d'harmoniser toutes ces valeurs on définit des règles d'équivalence définies dans les divers documents en référence.

| Liste de thèmes                 | Unités                 |
|---------------------------------|------------------------|
| Epuisement des ressources       |                        |
| Consommation d'énergie primaire | M.I                    |
| Consommation d'eau              | Kg                     |
| Acidification                   | Kg SO <sub>2</sub> eq. |
| Eutrophisation                  | $Kg PO43$ eq.          |
| Réchauffement global            | $Kg CO2$ eq.           |
| Déchets non radioactifs         | Kg                     |
| Déchets radioactifs             | dm <sup>-</sup>        |
| Odeurs                          | m <sup>3</sup>         |
| Ecotoxicité aquatique           | m <sup>3</sup>         |
| Toxicité humaine                | kg                     |
| Ozone photochimique (smog)      | kg                     |

*Tableau 1: Impacts environnementaux et unités (cf. [2])*

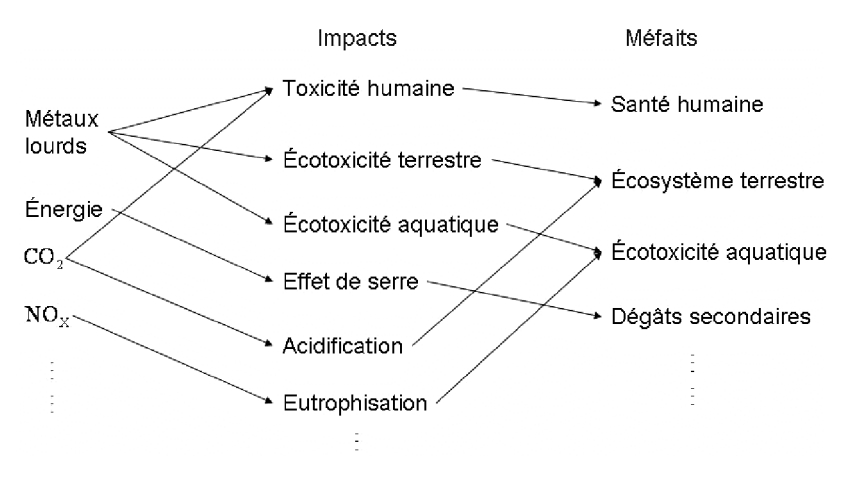

*Figure 3 : Méfaits des impacts environnementaux*

## **Modélisation des impacts**

## *Modélisation*

L'inventaire du cycle de vie consiste à recueillir et calculer les flux de matières et d'énergies entrants et sortants à chaque étape du cycle de vie d'un système (produits, matériaux, bâtiment).

Les différents outils disponibles sont : Equer, Team, EcoQuantum, Bees, Athena, Papoose, BeCost, GBTool, Envest, Escale, Breeam, Ecosoft, Ogip, Legep, Casbee, Leed, SimaPro.

Ces outils se différencient de par leur fonction principale (Analyse cycle de vie, indice environnemental, économique et sanitaire), de l'échelle d'étude (produit, bâtiment) et d'autre part des résultats (valeurs d'indicateur globales ou partielles (pour chaque constituant)).

Suivant les différents logiciels, la base de données est établie en fonction de la norme NF P01-010 ou de la série ISO 14040 pour chaque produit ou constituant.

De manière générale, pour une catégorie d'impact donnée, on a (cf. [5])

$$
impact_{cat} = \sum_{i} m_i * factorur\ characteristic_{cat,i} \tag{2}
$$

A titre d'exemple, les indicateurs d'impact sur la qualité de l'air et sur l'eutrophisation s'écrivent :

- Pour la caractérisation de la qualité de l'air intérieur :

$$
I_{kj}=\sum_{i=1}^{n}m_{i} * EF_{ij} \left(3\right)
$$

avec

:inventaire des flux *i*

: catérorie d'impact *j*

: alternative-choix *k*

: nombre de flux repertoriés dans la catégorie d'impact j *n*

: masse du flux i *i m*

 $EF_{ij}$ : facteur caractéristique ou équivalent pour le flux i dans la categorie j

 $I_{ki}$ : résultat pour le choix k dans la categorie d'impact j

- Pour estimer la dégradation nutritive des grands lacs :

Indice Eutrophisation = 
$$
\sum_{i=1}^{n} w_i * EP_i \text{ (4)}
$$

: poids (g) du flux repertorié i *i w*

: gramme d'ions phosphate avec le même potentiel nutritif qu'un gramme du flux repertorié i *i EP*

### *Mise en équation : l'approche économique de l'analyse I-O*

On s'intéresse au système *q* défini par la fonctionnelle *F* suivante :  $\dot{q}_0 = F(x)$ .

Si l'économie est divisée en *n* secteurs, si *Xi* est la sortie totale (production) du secteur *i* et *Yi* est la demande finale pour la production relative à *i*, on a alors [5] :

 $X_i = z_{i1} + z_{i2} + ... + z_{ij} + ... + z_{in} + Y_i$  pour  $i = 1...n, j = 1...n$ (5)

Les z<sub>i</sub> sont les ventes inter-industries du secteur *i* au secteur *j*.

On peut en déduire un système d'équations pour les *n* secteurs :

$$
\begin{cases}\nX_1 = z_{11} + z_{12} + \dots + z_{1j} + \dots + z_{1n} + Y_1 \\
X_2 = z_{21} + z_{22} + \dots + z_{2j} + \dots + z_{2n} + Y_2 \\
\vdots \qquad \vdots \qquad \vdots \\
X_i = z_{i1} + z_{i2} + \dots + z_{ij} + \dots + z_{in} + Y_i \\
\vdots \qquad \vdots \qquad \vdots \\
X_n = z_{n1} + z_{n2} + \dots + z_{nj} + \dots + z_{nn} + Y_n\n\end{cases}
$$

|                  |                | Secteur achat |          |           |          |                     |                                            |
|------------------|----------------|---------------|----------|-----------|----------|---------------------|--------------------------------------------|
|                  |                |               | ◠        | $\ddotsc$ |          | $\ldots$            | n                                          |
|                  |                | $Z_{11}$      | $Z_{12}$ | $\cdots$  | $Z_{1i}$ | $\cdot \cdot \cdot$ |                                            |
|                  | $\overline{2}$ | $Z_{21}$      | $Z_{22}$ |           | $Z_{2j}$ |                     | $\frac{Z_{1n}}{Z_{2n}}$                    |
| Secteur<br>vente |                |               |          |           |          |                     |                                            |
|                  |                | $Z_{i1}$      | $Z_{12}$ |           | $Z_{ij}$ |                     | $Z_{in}$                                   |
|                  |                |               |          |           |          |                     |                                            |
|                  | n              | $Z_{n1}$      | $Z_{n2}$ | $\cdots$  | $Z_{ni}$ | $\sim$ $\sim$       | $Z_{\underline{\sigma}\underline{\sigma}}$ |

*Tableau 2 : Matrice du système d'équation*

Les ventes (représentant les Inputs) du secteur *j*  $sont: \Big[ z_{1j} \; z_{2j} \; ... z_{ij} \; ... \; z_{nj} \; \Big]$ 

Si on note  $a_{ij}$  le rapport  $\frac{2ij}{V}$ *j z*  $\frac{y}{X_i}$ , le système s'écrit :  $1 - u_{11} \Delta_1 + u_{12} \Delta_2 + ... + u_{1j} \Delta_j + ... + u_{1n} \Delta_n + \Delta_1$  $2 - u_{21}A_1 + u_{22}A_2 + ... + u_{2j}A_j + ... + u_{2n}A_n + I_2$  $1^{11}$  T  $u_{i2}$   $\geq 2$  $... + a_{1i}X_i + ...$  $... + a_{2i}X_i + ...$  $... + a_{ii}X_i + ...$  $i^{A}$   $i^{T}$   $\cdots$   $T^{A}$   $n^{A}$   $n^{A}$  $i^{\lambda}$  *i*  $\tau$   $\ldots$   $\tau$   $\mu_{2n}$   $\Lambda$   $_n$  $i = u_{i1}A_1 + u_{i2}A_2 + \ldots + u_{ij}A_j + \ldots + u_{in}A_n + I_{ij}$  $X_1 = a_{11}X_1 + a_{12}X_2 + \ldots + a_{1j}X_j + \ldots + a_{1n}X_n + Y$  $X_2 = a_{21}X_1 + a_{22}X_2 + ... + a_{2j}X_j + ... + a_{2j}X_j + Y_k$  $X_i = a_{i1}X_1 + a_{i2}X_2 + ... + a_{ii}X_i + ... + a_{in}X_n + Y_n$  $= a_{11}X_1 + a_{12}X_2 + ... + a_{1i}X_i + ... + a_{1n}X_n +$  $= a_{21}X_1 + a_{22}X_2 + ... + a_{2j}X_j + ... + a_{2n}X_n +$  $= a_{i1}X_1 + a_{i2}X_2 + ... + a_{ij}X_j + ... + a_{in}X_n +$  $\mathbf{M} = \left\{ \begin{array}{l} \mathbf{M} & \mathbf{M} \ \mathbf{M} & \mathbf{M} \end{array} \right.$  $\mathbf{E} = \mathbf{M} \times \mathbf{M} \times \mathbf{M}$  $X_n = a_{n1}X_1 + a_{n2}X_2 + ... + a_{nj}X_i + ... + a_{nn}X_n + Y_n$  $\int$  $\left| \right|$  $\overline{ }$  $\Big\}$ {<br>ነ  $\overline{ }$  $\overline{ }$  $\left| \right|$  $X_n = a_{n1}X_1 + a_{n2}X_2 + ... + a_{nj}X_j + ... + a_{nn}X_n + ...$  $\vdots$ 

Ce système s'écrit sous forme matricielle :

$$
A = \begin{bmatrix} a_{11} & a_{12} & \cdots & a_{1j} & \cdots & a_{1n} \\ a_{21} & a_{22} & \cdots & a_{2j} & \cdots & a_{2n} \\ \vdots & \vdots & \vdots & \vdots & \vdots & \vdots \\ a_{n1} & a_{n2} & \cdots & a_{nj} & \cdots & a_{nn} \end{bmatrix}
$$
avec  

$$
X = \begin{bmatrix} X_1 \\ X_2 \\ \vdots \\ X_n \end{bmatrix} \qquad Y = \begin{bmatrix} Y_1 \\ Y_2 \\ \vdots \\ Y_n \end{bmatrix}
$$
 (6)

Par la suite on en déduit la forme :

$$
(I-A)X=Y,
$$

c'est-à-dire :  $X = (I - A)^{-1} Y$ . On peut écrire la forme algébrique équivalente suivante :

$$
(I - A)^{-1} Y = (I + A + A^{2} + A^{3} + ... + A^{\infty})Y, (7)
$$

ou encore

$$
X = (I - A)^{-1} Y = Y + AY + A^{2}Y + A^{3}Y + ... + A^{\infty}Y
$$
 (8)

Dans cette expression, on distingue :

$$
\begin{cases}\nX_{\text{Directe}} = Y + AY \\
X_{\text{Indirecte}} = A^2 Y + A^3 Y + \dots + A^{\infty} Y \cdot (9) \\
\text{La sortie directe comprend l'élément du 1er niveau AY\n\end{cases}
$$

La sortie indirecte comprend les sorties secondaires, au  $2<sup>nd</sup>$  niveau : sortie = A  $(Ay) = A<sup>2</sup> y$  $3^e$  niveau : sortie = A (A (Ay))) =  $A^3$  y etc.

Au total, nous avons la sortie qui s'écrit [5] :

$$
X = y + Ay + A^{2}y + A^{3}y + \dots
$$
  
Our encore 
$$
X = (I + A + A^{2} + A3 + \dots)y = (I - A) - 1y
$$

L'analyse du cycle de vie utilise le calcul matriciel pour passer de l'inventaire des flux à l'agrégation des impacts. Ces calculs sont généralement réalisés à l'aide de logiciels de simulation.

## *De l'inventaire brut à l'inventaire mis à l'échelle et agrégé*

Durant cette première étape, les matrices entrant en jeu se rapportent aux flux

 $b_{ii}$ : flux élémentaire i du processus élémentaire j

s<sub>i</sub>: facteur de mise à l'échelle j

Chaque processus élémentaire est représenté comme un vecteur dans une base des flux élémentaires ce qui donne la matrice suivante :

B : matrice des flux élémentaires

S : matrice de mise à l'échelle

Ceci permet de définir des valeurs mises à l'échelle du flux de référence

gi : sommes des flux élémentaires i mis à l'échelle / g matrice des flux élémentaires mis à l'échelle :

 $B S = G (10)$ 

Application : pour la production d'une bouteille de jus d'orange on obtient les niveaux de fabrication de la figure 4 ainsi que la matrice de production associée (Tableau 3).

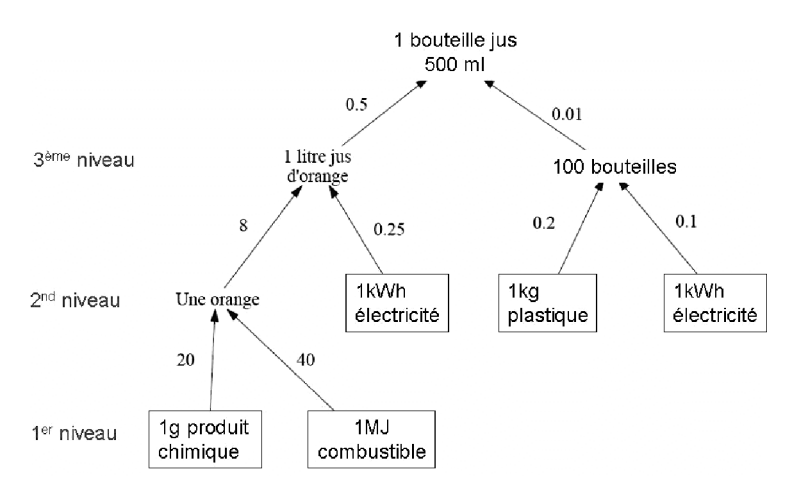

*Figure 4 : Production d'une bouteille de jus*

|                        | 500<br>mI<br>jus | 11 jus         | 100<br>bout. | $\mathcal{I}$<br>orange | 1kg<br>plastiqu<br>е | 1 <sub>q</sub><br>prod.<br>chim. | 1kWh<br>élect. | 1MJ<br>combus<br>tible |
|------------------------|------------------|----------------|--------------|-------------------------|----------------------|----------------------------------|----------------|------------------------|
| 500ml jus              | $\circ$          | $\mathbf 0$    | $\circ$      | $\circ$                 | $\overline{0}$       | $\mathbf 0$                      | $\circ$        | $\circ$                |
| $11$ jus               | 0.5              | $\overline{0}$ | $\circ$      | $\overline{0}$          | $\overline{0}$       | $\overline{0}$                   | $\overline{O}$ | $\circ$                |
| 100 bout.              | 0.01             | $\mathbf 0$    | $\circ$      | $\circ$                 | $\circ$              | $\mathbf 0$                      | $\circ$        | $\circ$                |
| 1 orange               | $\circ$          | 8              | $\circ$      | $\circ$                 | $\circ$              | $\mathbf 0$                      | $\circ$        | $\circ$                |
| 1kg<br>plastique       | $\circ$          | $\mathbf 0$    | 0.2          | $\Omega$                | $\Omega$             | $\mathbf 0$                      | $\circ$        | $\circ$                |
| 1g prod.<br>chim.      | $\circ$          | $\mathbf 0$    | $\circ$      | 20                      | $\circ$              | $\overline{0}$                   | $\overline{0}$ | $\circ$                |
| 1kWh<br>électricité    | $\Omega$         | 0.25           | 0.1          | $\Omega$                | $\circ$              | $\mathbf 0$                      | $\overline{O}$ | $\circ$                |
| 1MJ<br>combusti<br>ble | $\circ$          | $\mathbf 0$    | $\circ$      | 40                      | $\circ$              | $\overline{0}$                   | $\circ$        | $\circ$                |

*Tableau 3 : Matrice d'un procédé de production*

#### **Simulation et calculs d'impacts**

#### *Les outils*

Le U.S. National Institute of Standards and Technologies (NIST) Healthy and Sustainable Building Program a initié le développement du projet BEES en 1994 [4,10]. L'objectif est de mettre en place une méthode systématique pour sélectionner les produits qui donnent le meilleur équilibre entre les performances économique et environnementale. C'est un outil d'aide à la décision.

BEES estime le cycle de vie environnemental et les performances économiques d'une construction. Le logiciel utilise la série de normes standard ISO 140040. Toutes les étapes de la construction sont analysées : de l'acquisition du matériel au recyclage des déchets.

Les différents impacts estimés par le logiciel BEES sont le Réchauffement global (climatique), l'Eutrophisation, la Diminution en combustible fossile, la Qualité de l'air intérieur, la Consommation d'eau, le Critère de pollution de l'air, le Smog, la Toxicité écologique, la Diminution de l'ozone, la Santé de l'homme, …

La méthode considère ainsi un cycle de vie multidimensionnel (différents produits) selon la méthode LCA. Cette méthode comprend 4 étapes :

- 1- la définition du but et des possibilités, en définissant le contexte de travail.
- 2- l'inventaire identifie et dénombre les entrées et sorties pour le produit durant tout le cycle de vie.
- 3- l'estimation de l'impact, caractérisant les flux répertoriés par rapport à des impacts environnementaux.
- 4- l'interprétation, ou discussions sur les résultats de l'estimation des impacts normalisés.

L'évaluation des performances économiques est plus simple que celle des performances environnementales. Cette analyse débute à l'acquisition et achat du produit et se termine bien avant sa durée de vie. Dans BEES [4,10], cette évaluation s'apparente au LCC, « *Life cycle Cost* » puisqu'elle est mesurée sur une période de 50 ans.

## *Exemples d'évaluation*

#### *Simulation pour la fabrication du Ciment Portland*

La fabrication du ciment se distingue en cinq étapes majeures : l'extraction, la pré-homogénéisation, le séchage (et broyage), la cuisson et le broyage [6].

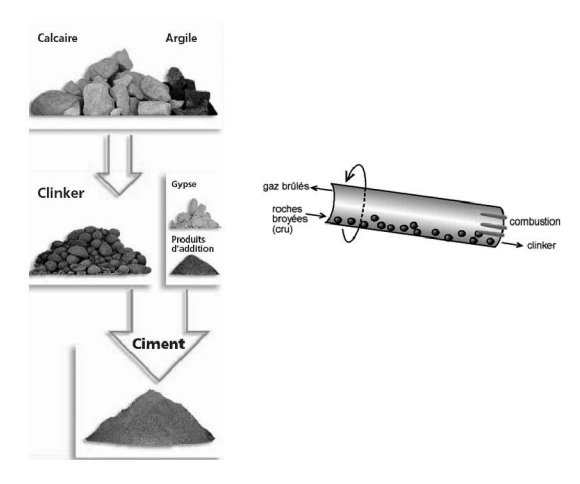

*Figure 5 : Procédé de fabrication du ciment*

Le logiciel nous permet d'estimer les performances environnementale et économique de l'utilisation du « Lafarge Portland Type I » pour la fabrication d'un béton (dallage de stationnement).

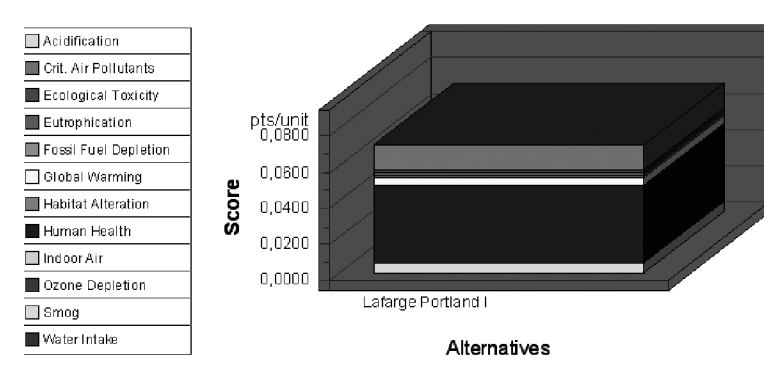

*Figure 6 : Impacts pour la production du ciment*

| Category                 | Lafarge I |
|--------------------------|-----------|
| Acidification--9%        | 0,0000    |
| Crit. Air Pollutants--8% | 0,0137    |
| Ecolog. Toxicity--8%     | 0,0012    |
| Eutrophication--9%       | 0,0014    |
| Fossil Fuel Depl.--9%    | 0,0017    |
| Global Warming--9%       | 0,0043    |
| Habitat Alteration--8%   | 0.0000    |
|                          |           |
| Human Health--8%         | 0,0429    |
| Indoor Air--8%           | 0,0000    |
| Ozone Depletion--8%      | 0,0000    |
| Smog--8%                 | 0,0057    |
| Water Intake--8%         | 0,0003    |
| Sum                      | 0.0712    |

*Tableau 4 : Valeurs des impacts pour le ciment*

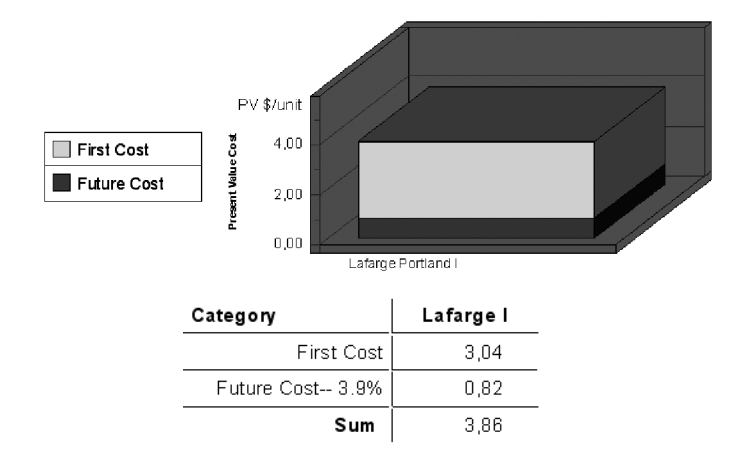

*Figure 7 : Performance économique du produit*

*Un bâtiment est un système complexe composé de plusieurs éléments*

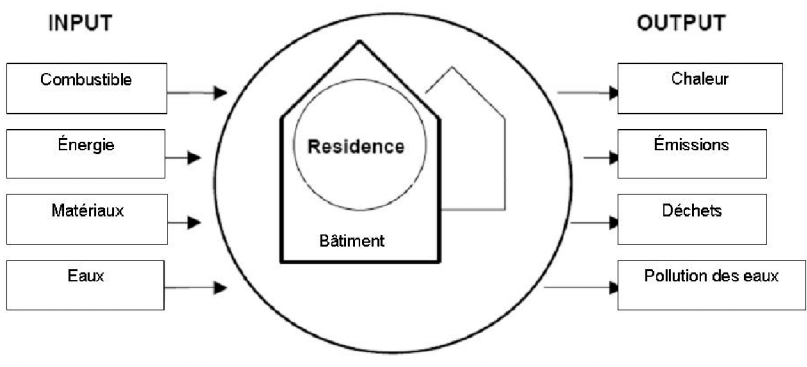

*Figure 8 : Cycle d'un bâtiment*

Le logiciel EQueR couple un outil de simulation de CVA avec un outil de simulation thermique fournissant des indicateurs quantitatifs de la qualité environnementale [9]. Il permet de calculer 12 paramètres environnementaux en fonction des résultats de la simulation de bases de données d'analyse de cycle de vie et de différentes caractéristiques sur les bâtiments.

Afin de simuler le cycle de vie d'un tel système nous devons connaître les caractéristiques techniques et de fonctionnement de l'habitation (descriptif du système).

Le système d'étude est une maison occupée par 4 personnes. La durée de vie du bâtiment est estimée à 80 ans. Sa superficie de 110 m² et de 20 m² de garage.

En fonctionnement, les consommations journalières en eau par personne sont de 40 litres d'eau chaude et de 100 litres d'eau froide. L'efficacité du réseau en eau est estimée à 80%. Le bâtiment dispose d'un incinérateur sans récupération de chaleur. Il dispose également du chauffage et est alimenté en eau chaude grâce à une chaudière à gaz dont la consommation journalière par personne (électrique : 700 wh, gaz pour la cuisine : 700 wh).

| Impact          | Unit               | Construction | Utilisation | Renovation | Demolition |
|-----------------|--------------------|--------------|-------------|------------|------------|
| ENERGY          | GJ                 | 335.1        | 13223.2     | 46.4       | 12.4       |
| WATER           | $\mathrm{m}^3$     | 282.7        | 22323.4     | 0.1        | 5.5        |
| <b>RESOUR</b>   | $E-9$              | 0.0          | 89.7        | 0.0        | 0.0        |
| WASTE           | teq                | 20.0         | 81.3        | 6.6        | 164.2      |
| <b>RADWASTE</b> | dm <sup>3</sup>    | 0.3          | 24.7        | 0.0        | 0.0        |
| GWP100          | CO <sub>2</sub>    | 26.5         | 454.4       | 2.2        | 0.8        |
| ACIDIF          | kg SO <sub>2</sub> | 161.8        | 1888.7      | 30.4       | 8.4        |
| <b>EUTROPH</b>  | kg PO <sub>4</sub> | 18.6         | 229.9       | 3.8        | 1.3        |
| ECOTOX-W        | m <sup>3</sup>     | 528713.4     | 578303.9    | 225.5      | 10123.4    |
| HUMTOX          | kg                 | 22.6         | 2367.5      | 127.1      | 12.0       |
| O3-SMOG         | kg                 | 25.8         | 95.8        | 2.2        | 0.0        |

*Tableau 5: Impacts durant les quatre phases de la vie du bâtiment*

## **Évolution de la méthode**

Les modèles « *Input-Output* » classiques les plus utilisés sont les modèles de Cumberland, d'Isard/Daly, de Leontief, de Ayres-Kneese, de Victor ou les modèles EIO-LCA (*Environmental Input-Output* – *Life-Cycle Assessment Model*). Ces modèles décrivent un bilan instantané des entrées et des sorties d'un procédé de fabrication. Dans une société où les procédés de production évoluent constamment, afin d'avoir une vision à long terme d'un produit, nous devons utiliser un outil qui tient compte de ces avancés technologiques. D'autres modèles d'« I-O » sont alors formulés en tenant compte d'une prévision dans la durée de vie d'un produit.

*Le modèle I-O Dynamique* est employé pour montrer comment le changement au fil du temps des variables d'un modèle influencera le coût environnemental d'un système.

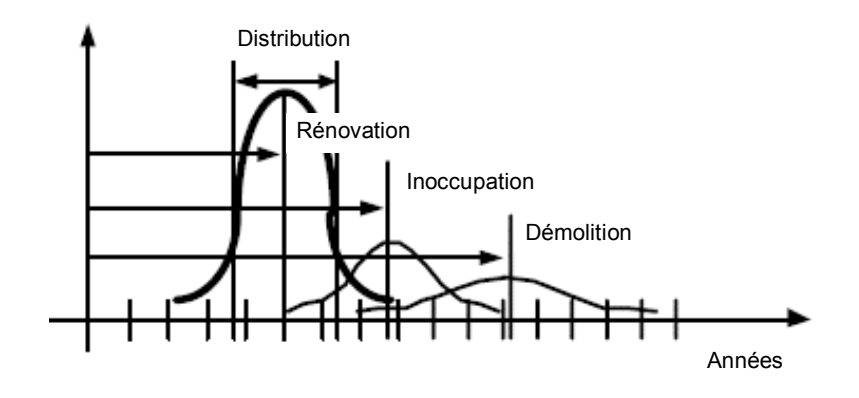

*Figure 9 : Impacts au cours du temps*

LCA classique ne tient pas compte du temps. Tous les impacts sont considérés sans distinction par rapport à leurs apparitions et interventions. La modélisation dynamique I-O permet une meilleure description de l'économie et de son évolution.

Cette description mathématique du modèle est définie par le facteur impact suivant :

$$
Impact = \left(\frac{impact}{emissions}\right) * \left(\frac{énésion}{quantités}\right) * \left(\frac{quantités}{activité}\right) * activité économique \left(\frac{11}{genérées}\right)
$$

Pour calculer les impacts on doit considérer la chaîne de causalité complexe entre les activités industrielles et les impacts environnementaux.

Basé sur le modèle SIM « *Sequential Interindustry Modeling* », on note le début de production *t* et la fin de production, <sup>σ</sup>. *Le temps de passage* d'un lot de production est désigné par *hj*, ce *temps de passage* est déterminé par la longueur de l'application, *hij*. La formulation rejoint celle développée en théorie de l'ordonnancement de tâches.

On a donc la représentation mathématique détaillée suivante : Pour les indices ·

- *i –* fait référence à l'approvisionnement de l'industrie (ligne du système)
- *j –* fait référence à la production (colonnes du système)
- *n* est le nombre de *i* en réserve.

Pour les indices temporels :

- *t* est l'intervalle de temps d'application de l'entrée
- s est l'intervalle de temps de la sortie ou achèvement du produit
- *hij – est le temps d'application de l'entrée de l'industrie i* utilisé par l'industrie *j*, référencé par rapport à *t*, jusqu'à la production <sup>σ</sup>,

Les paramètres globaux :

- $x_i(t)$  est la production totale de l'industrie *i* sans intervalle de temps *t*,
	- *xij*(*t*,σ) le transfert inter industrie de *i* à *j* avec des entrées à l'intervalle *t* et une production de sortie à l'intervalle  $\sigma$ .
	- $a_{ii}(t, \sigma)$  le coefficient décrivant le rapport de l'entrée requis par l'industrie *j* de l'industrie *i* au temps *t* pour produire la sortie par l'industrie *j* au temps <sup>σ</sup>*.*
- $y_i(t)$  la demande finale pour la production de l'industrie *i* sans intervalle de temps *t*.

La variable de transfert est donc

(temps d'entrée, temps de sortie) *ij x*

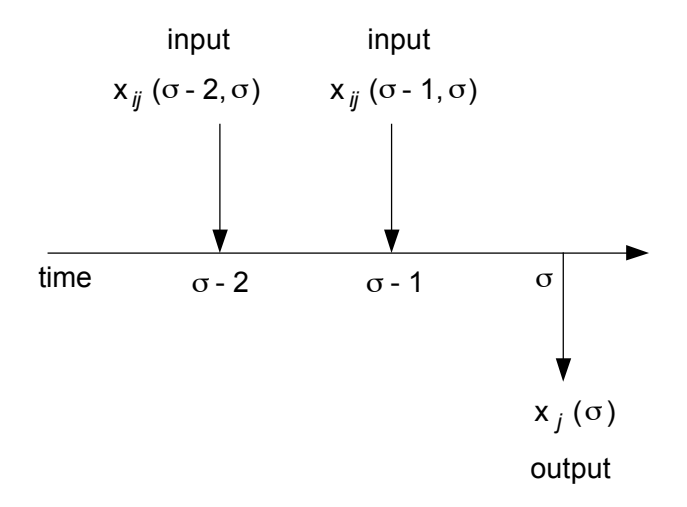

*Figure 10 : Ordonnancement des Entrées et Sorties*

Le cycle de vie SIM contient des paramètres modélisant l'évolution technologique. En tenant compte de l'évolution du temps, la sortie totale de l'industrie *i* au temps *t* est maintenant décrite par la relation suivante :

$$
x_i(t) = \sum_j \sum_{\sigma} \left[ \sum_p a_{ij} (\mu_{tip}, t, \sigma) x_j(t, \sigma) + \sum_c y_i(\lambda_{tic}, t, \sigma) \right] (12)
$$

Ce modèle peut être ainsi complété par un modèle d'anticipation et de prédiction.

## **Conclusion**

Nous avons présenté la méthode de calcul d'impacts environnementaux d'un produit ou d'un procédé de fabrication. La modélisation et l'identification de ces impacts ont été introduites. L'utilisation de logiciel permet d'évaluer certains de ces impacts. Avec le logiciel BEES nous disposons des valeurs numériques de chaque impact qui, associées à l'unité fonctionnelle appropriée, nous permet d'estimer les impacts environnementaux pour la production du ciment Portland type 1. Le principal inconvénient de ces logiciels tels qu'ils sont actuellement conçus réside dans l'utilisation de bases de données incomplètes. En effet, la modélisation de ces impacts nécessitant la prise en compte des fournisseurs en matières premières, le calcul résultant comporte une contrainte géographique. L'estimation faite de ces impacts est fortement corrélée aux données fournisseurs du logiciel. De part l'importance de distance de transport dans la modélisation, la définition de bases de données locales est primordiale lors de l'utilisation de ces logiciels. Une perspective intéressante est présentée dans la dernière partie du document. Elle concerne la modélisation dynamique de l'estimation du cycle de vie. L'introduction d'outils statistiques permet en effet de s'orienter vers la prédiction d'impacts environnementaux.

Didier Calogine et Harry Boyer<sup>1</sup>

### **Références**

- Dammann, Sven. « Environmental Indicators for Buildings ». Ph. D. thesis, Danish Building and Urban Research, 2004.
- Lemaire, Sabrina. « Aide au choix des produits de construction sur la base de leurs performances environnementales et sanitaires ». Thèse de l'INSA de Lyon, 2006.
- Lippiatt, Barbara C. et Shuaib Ahmad. *Measuring the life-cycle environmental and economic performance of concrete: the BEES approach*. Part1.pdf, Part2.pdf et Part3.pdf, Documents en ligne de l'*Institute of Environmental Sciences (CML), Department of Industrial Ecology*. <www.leidenuniv.nl/cml/ssp/projects/lca2/part3.pdf>.
- Pehnt, Martin. « *Dynamic Life Cycle Assessment (LCA) of Renewable Energy Technologies » Renewable Energy***,** 31.1 (January 2006) : 55-71.
- Peuportier, Bruno. *Eco conception de bâtiments – Bâtir en préservant l'environnement*. Paris : Les Presses de l'École des mines, 2003.
- Ranaivo-Rabehaja , Bienvenue. Cours « Analyse du cycle de vie », École Supérieure Polytechnique d'Antanarivo, 2006.

Sitographie : http://www.life-cycle.org/ http://www.izuba.fr/equer.htm http://www.bfrl.nist.gov/oae/software/bees.html

 <sup>1</sup> Laboratoire de Physique du bâtiment et des Systèmes, Faculté des Sciences de l'Homme et de l'environnement, Université de La Réunion.